## EHINGER FREUNDESKREIS FÜR MIGRANTEN e.V.

## **Benutzerdaten bearbeiten**

## **Passwort vergessen**

## **Passwort erneuern**

Wenn Sie Ihr Passwort vergessen haben, geben Sie entweder Ihren Benutzernamen oder ihre E-Mail-Adresse in das Feld ein.

Neues Passwort erstellen. Neues Passwort erstellen.

- · PDF A
- ●

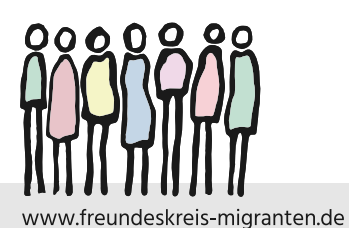

EHINGER FREUNDESKREIS FÜR MIGRANTEN e.V.

Vereinsregister VR 490 334 Amtsgericht Ulm

Dr. Ursula Helldorff 1. Vorsitzende Panoramastraße 1 89584 Ehingen Tel. 07391 754615 u.helldorff@freundeskreis-migranten.de

Heidi Porsche 2. Vorsitzende Reiherweg 98 89584 Ehingen Tel. 07391 51337 h.porsche@freundeskreis-migranten.de

Sparkasse Ulm IBAN DE 0863 0500 0000 0932 5793 BIC-Code SOLADES1ULM